# **Uncover PDF v3**

## **Description**

This is an app that separates the cover pages from a PDF-file. Uncover PDF will pick up the first two pages and the last two pages and save them to a new PDF. The remaining pages will be saved as a separate PDF.

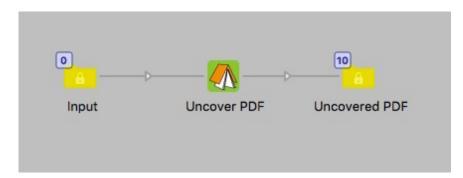

This app is helpful when you need to process the cover of a booklet differently than the rest of the file. By default the two different files will get a suffix to separate them.

Note: If the files have less than eight pages the job will fail.

#### Compatibility

Switch 13 update 1 and higher. Windows or Mac OSX.

### Compatibility third-party applications

This app uses PDF Toolkit to process the files, due to licensing it is not allowed to embed this software in to the app. You have to install PDF Toolkit on your system for this app to work. Note that it is the server version you need! You can download installers here:

https://www.pdflabs.com/tools/pdftk-server/

For later versions of MacOSX there is an installer here:

 $\underline{https://www.pdflabs.com/tools/pdftk-the-pdf-toolkit/pdftk\_server-2.02-mac\_osx-10.11-setup.pkg}$ 

When installing PDFtk-server on Windows, use the default settings for the installer, if you choose another directory for the installation than the default this app might not find the PDFtk-server application by itself. You then have to use the setting for the app "Set path to application" by right-clicking the app icon in the Flow elements section.

#### Connections

Duplicate pages can have several input connections but only one output connection. No specific properties for the outgoing connection are available.

#### **Properties detailed info**

There is only one property in this app, if you want your own suffixes for the outgoing files. If you select "Yes" you can set the suffixes for the cover and the inside pages.

## Flow element properties

Pages in cover, dropdown with selection "2 pages", "4 pages" or "Only 2 first pages". Default is "4 pages".

- Suffix, dropdown Yes or No. Default is "No"
  - If you set to yes you have the following properties.
    Suffix for cover
    Suffix for inside pages

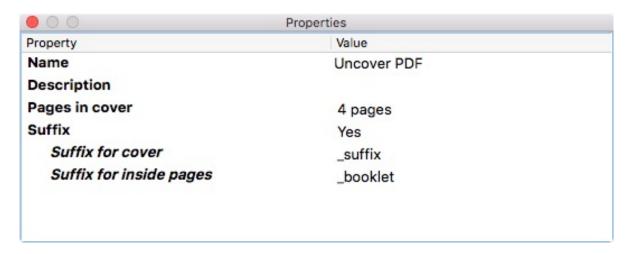

# **Version history**

#### **Version 2**

Added selection off number pages to use as cover. Added option to only separate the first two pages.

## **Version 3**

Minor bugfix if you are on Windows and selected "Only 2 first pages"